, tushu007.com

# <<计算机应用基础实用教程>>

 $<<$   $>>$ 

- 13 ISBN 9787563518975
- 10 ISBN 7563518975

出版时间:2009-1

页数:281

PDF

更多资源请访问:http://www.tushu007.com

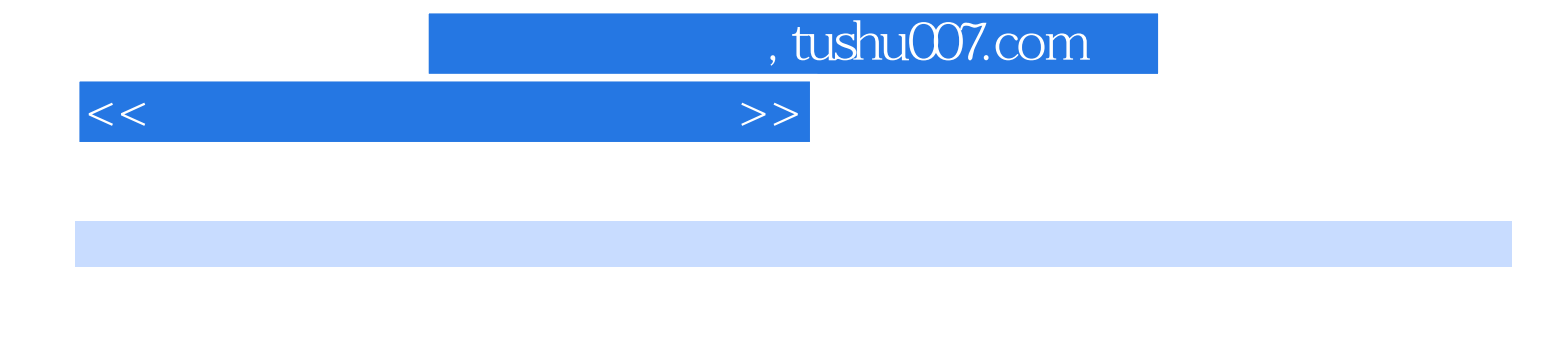

 $18$ 

#### windows Office Internet Microsoft Office2007  $\mathbb{1}$ . The system of  $\mathbb{1}$

 $\Omega$  ffice

 $2$ 

 $\mathsf{word}$ Office

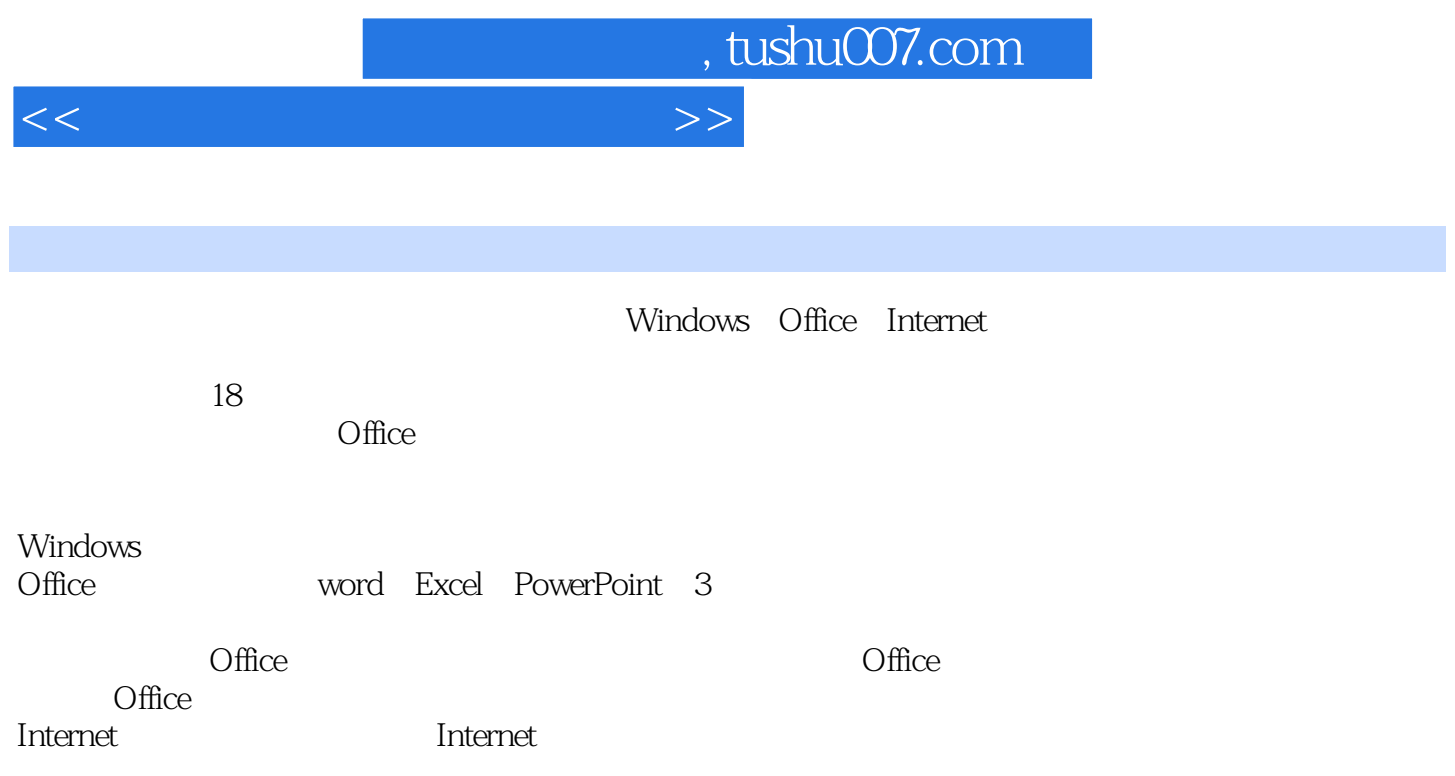

# , tushu007.com

# <<计算机应用基础实用教程>>

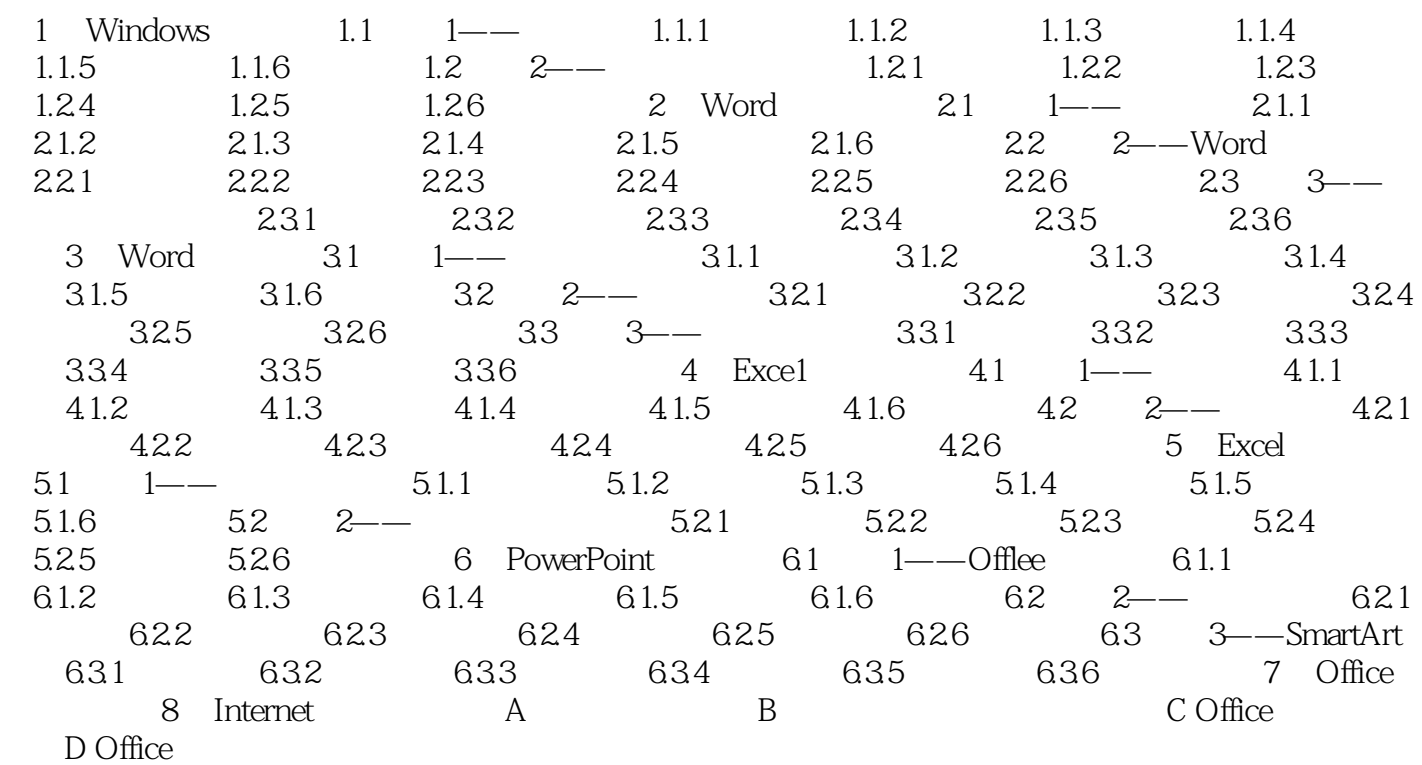

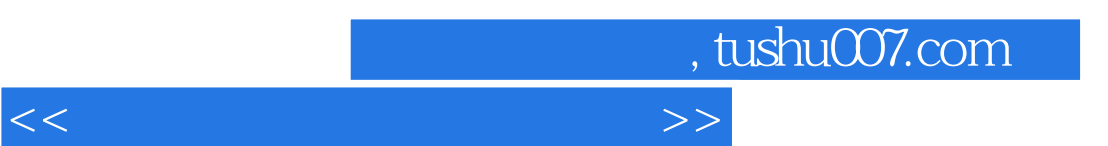

## $1$ :  $\frac{1}{\sqrt{2\pi}}$  $\blacksquare$  1.1.1.1.1.1.1……

 $5\,$ 

### 步骤2:依次选中毕业论文的第二级、第三级……标题,都设置成同章标题具有相同多级符号的  $1 \t1 \t1 \t1 \t1 \t...$

 $\frac{1}{2}$  and  $\frac{1}{2}$  and  $\frac{1}{2}$  a  $\mu$  and  $\mu$  and  $\mu$  and  $\mu$  and  $\mu$  and  $\mu$  and  $\mu$  and  $\mu$  and  $\mu$  and  $\mu$ 

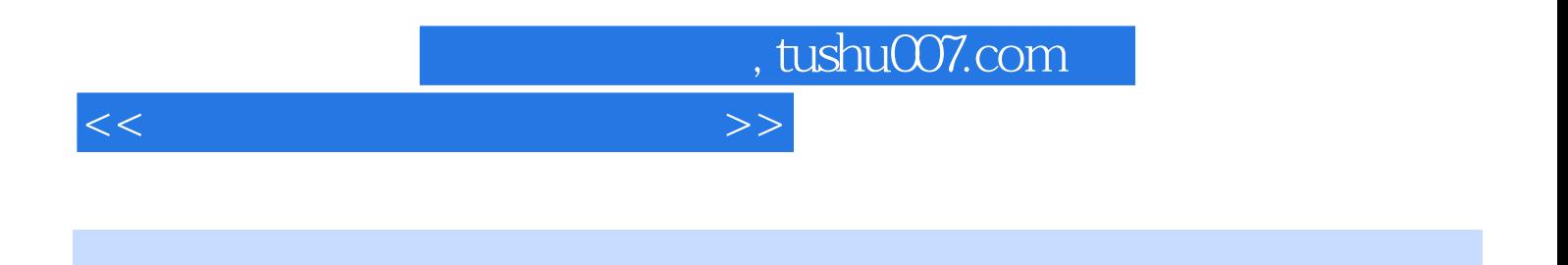

 $\Box$  The office

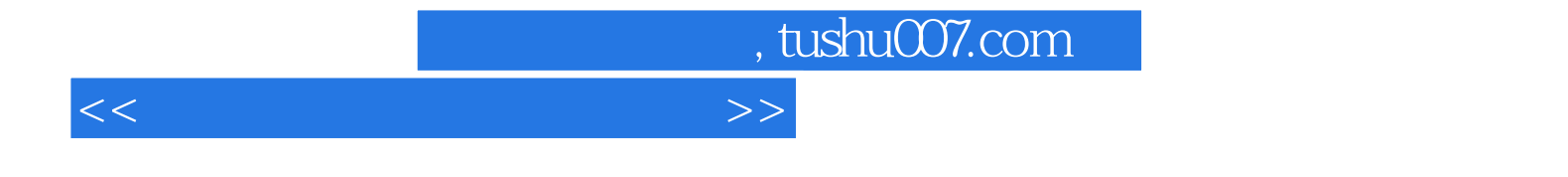

本站所提供下载的PDF图书仅提供预览和简介,请支持正版图书。

更多资源请访问:http://www.tushu007.com